## **PRVI DIO: UČENJE OSNOVA**

## **1 Stvaranje jednostavnih tablica u bazi podataka** 2

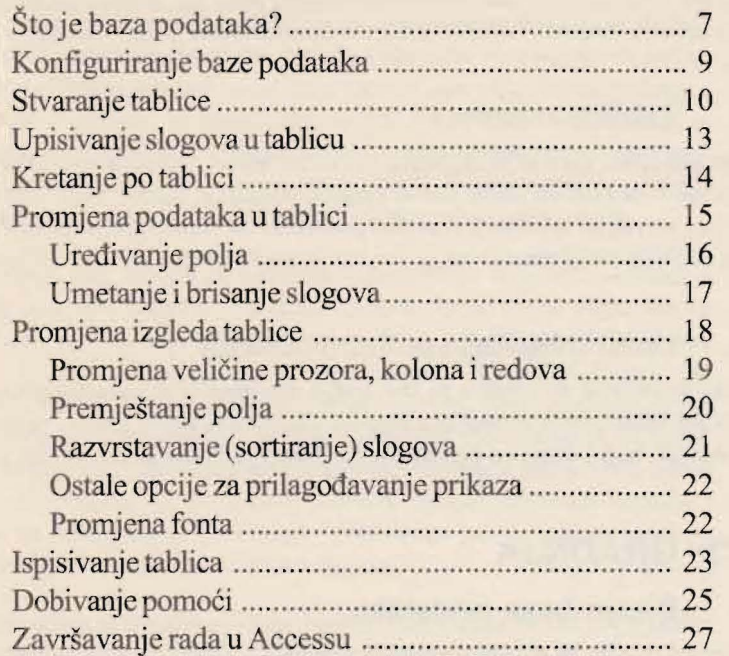

## **2 Tablice i obrasci** 28

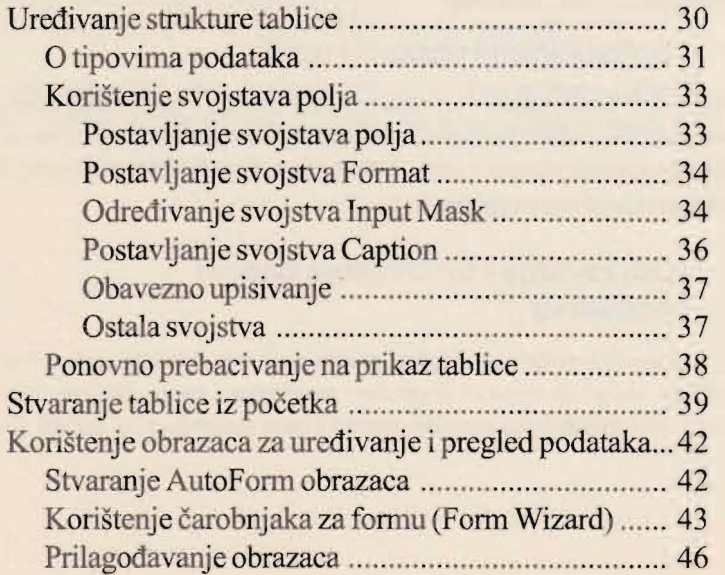

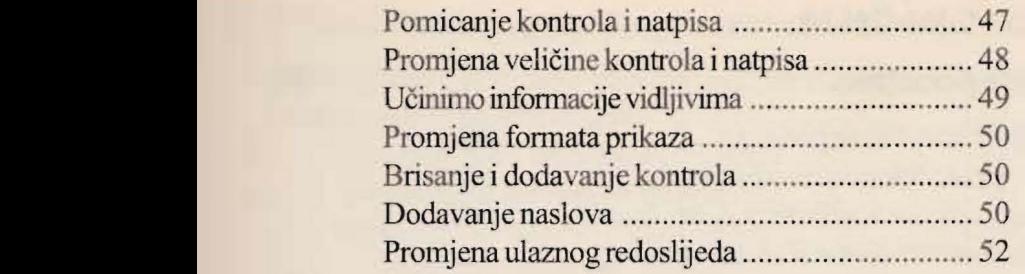

## **3 Upiti, izvjestaji j pocetni obrasci**

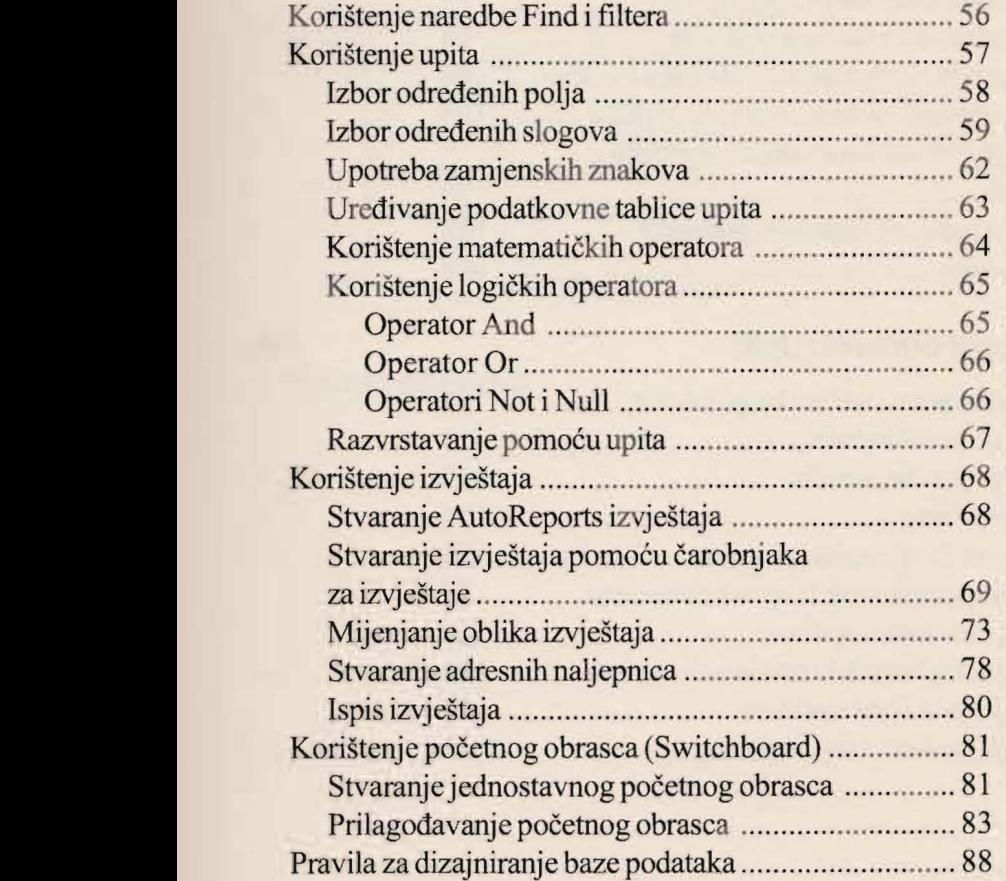

54